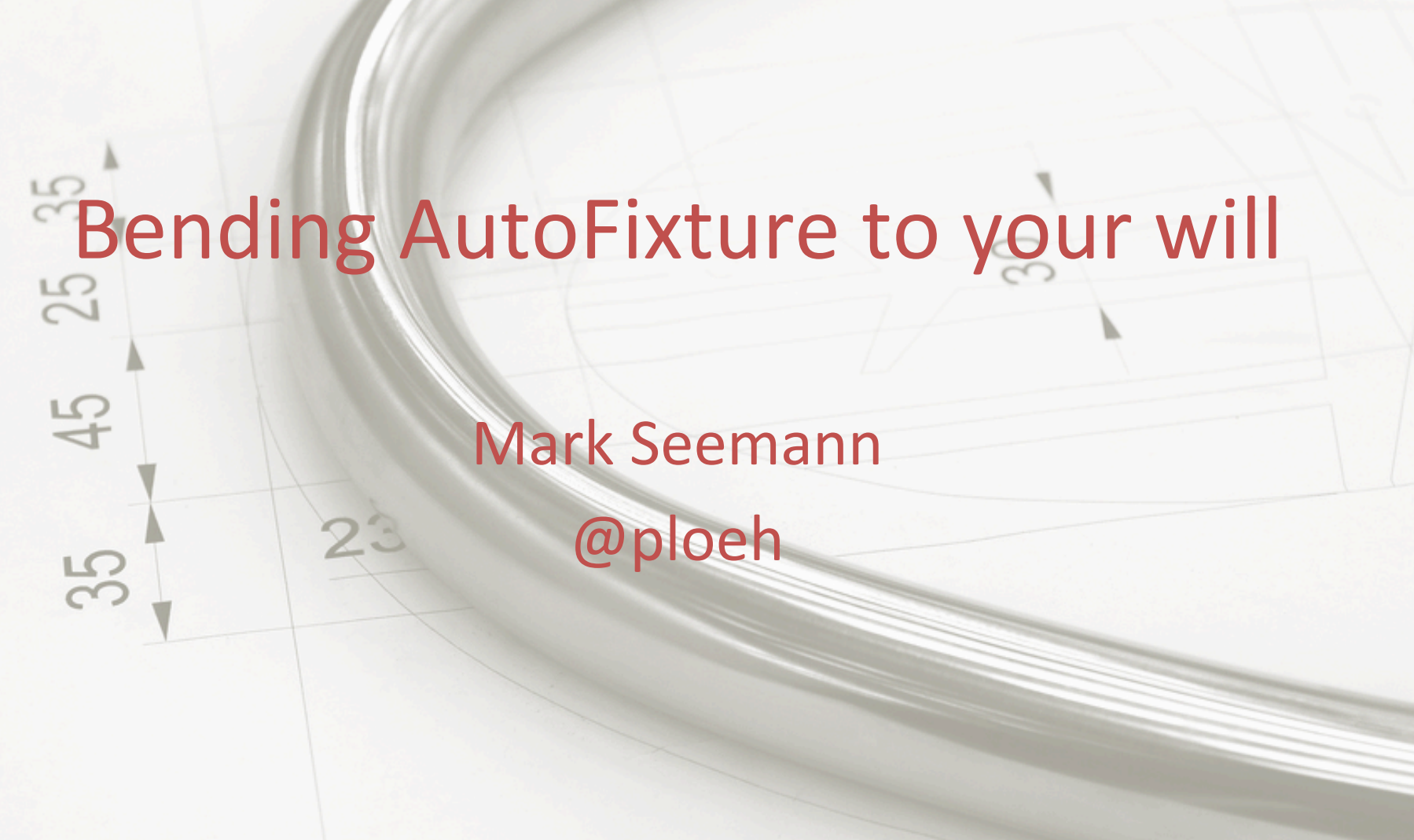

http://www.flickr.com/photos/bar

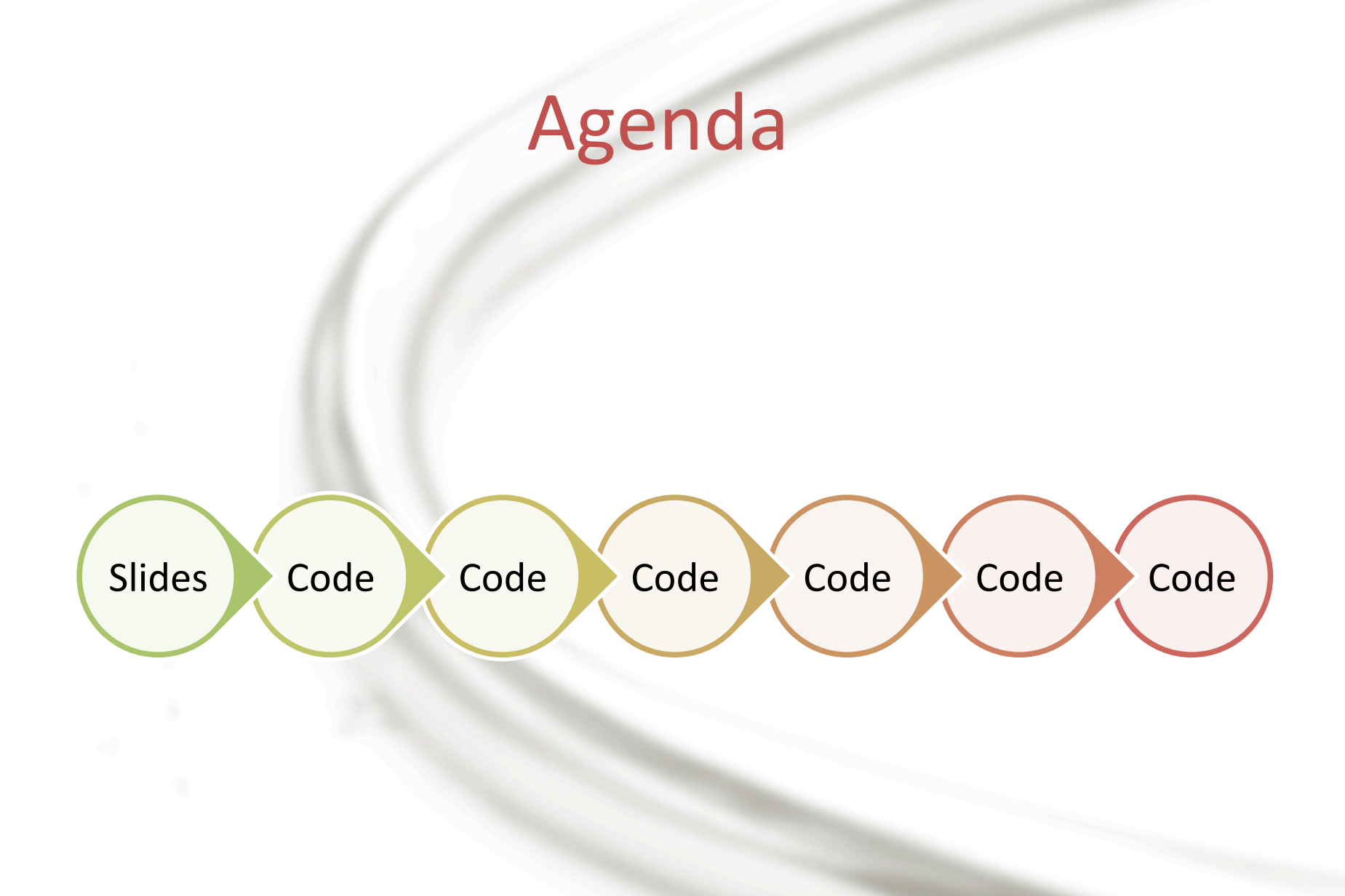

# Goals

AutoFixture provides  $feedback –$ listen to it

You can modify AutoFixture's behavior to fit your needs

Favor conventions over specific modifications

### **Test Data Builder**

```
public class ContactBuilder
{	
    private readonly string n;
    private readonly string p;
    public ContactBuilder() : this("Jane Doe", "55512345") { }
    private ContactBuilder(string name, string phone)
    				{	
        this.n = name;this.p = phone;				}	
    public ContactBuilder WithName(string name)
    				{	
        return new ContactBuilder(name, this.p);
    				}	
    public ContactBuilder WithPhone(string phone)
    				{	
        return new ContactBuilder(this.n, phone);
    				}	
    public Contact Build()
    				{	
        return new Contact { Name = this.n, Phone = this.p };
				}	
}
```
# ContactBuilder examples

var contact = new ContactBuilder().Build();

var contact = new ContactBuilder().WithName("John Doe").Build();

var contact = new ContactBuilder().WithPhone("12345678").Build();

## **Test Data Builder**

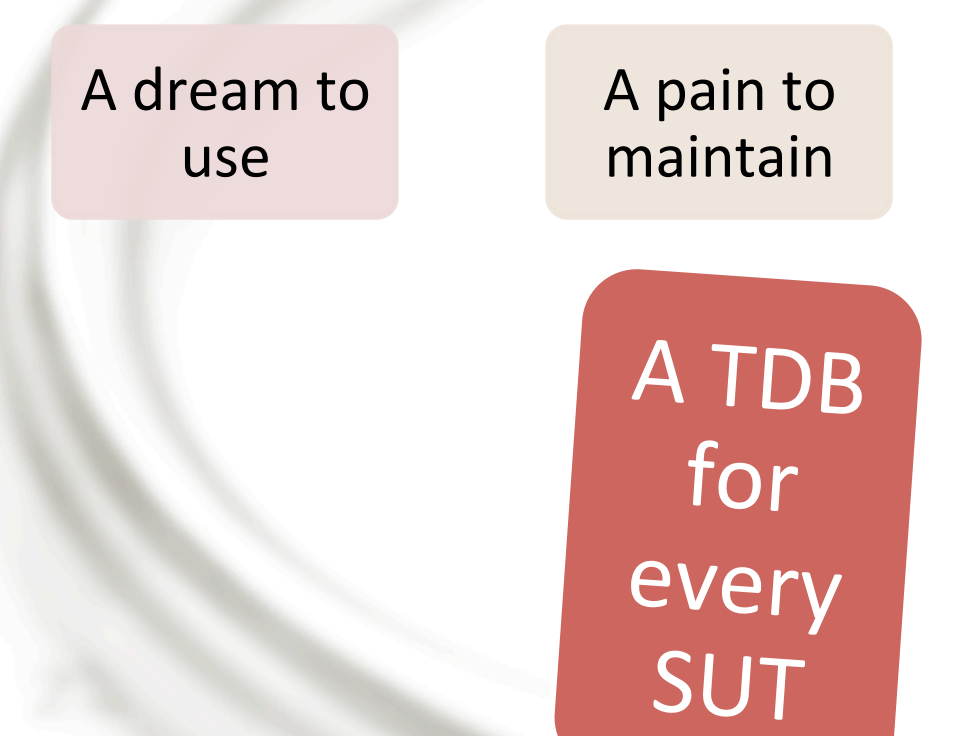

# AutoFixture

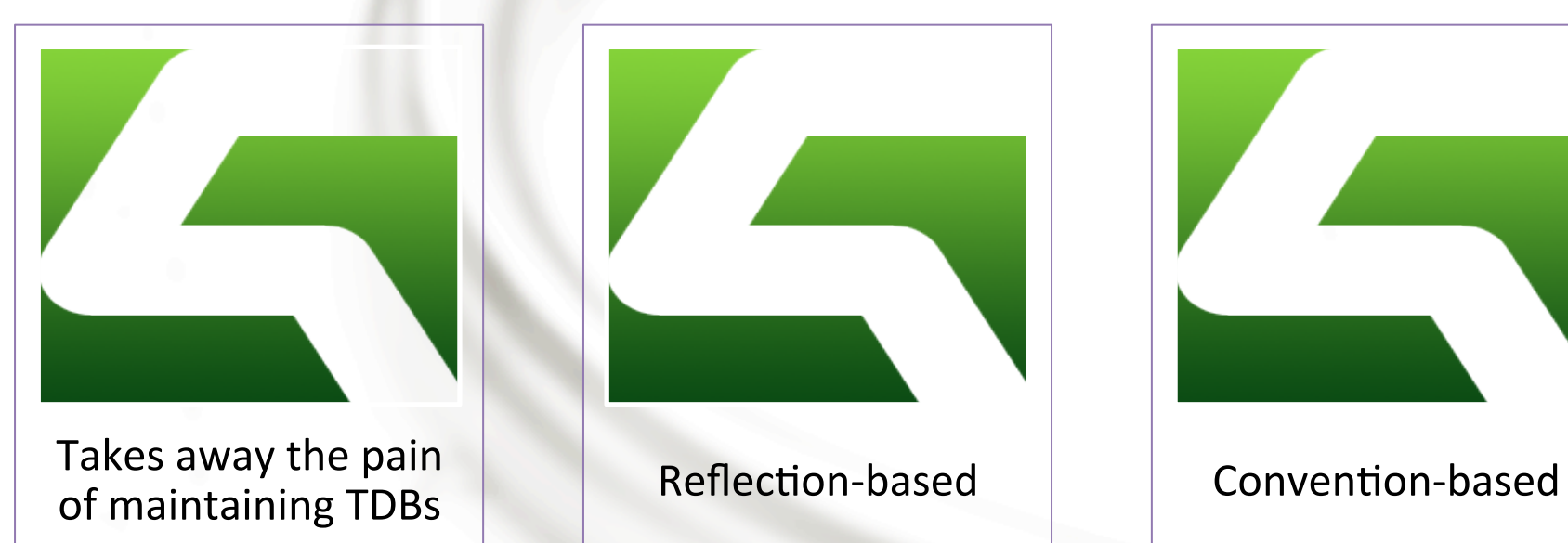

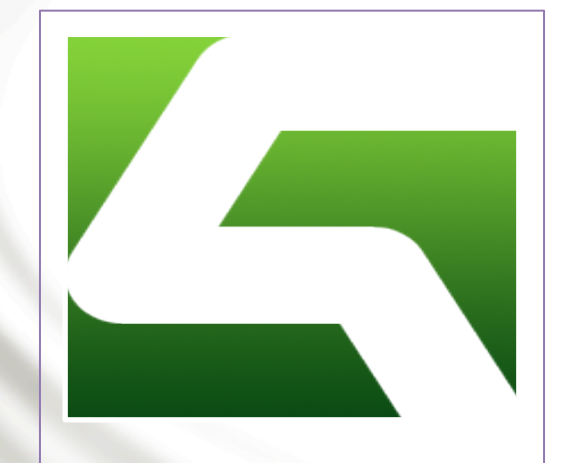

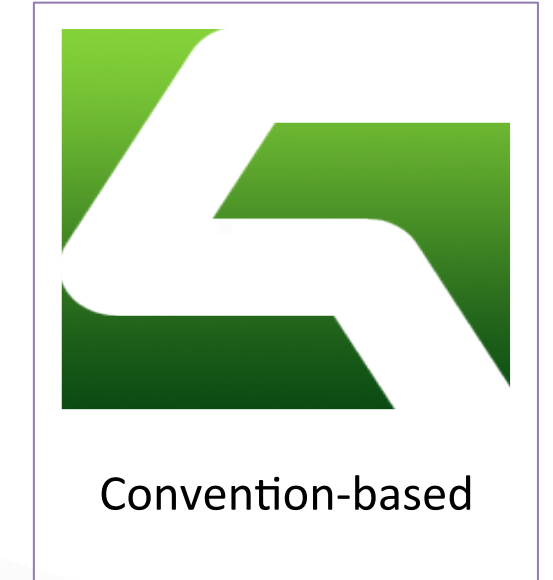

Replace ContactBuilder with AutoFixture

The concrete **ContactBuilder** was replaced with AutoFixture 

Customize the Fixture

The phone rule was encapsulated in a class 

> This provides a central place to manage the rule

Move towards a declarative style

Taking advantage of xUnit.net's extensibility model, creation of object instances were made declarative

The rest of the talk doesn't hinge on this xUnit.net feature at

It's just a cool thing to do

Create unique phone numbers

Phone numbers were made unique to a Fixture 

Partial delegation to Fixture's ability to create unique numbers 

Auto-mocking 

**DEMO**

Moq was used

**Fixture** was turned into an Automocking Container 

Rhino Mocks also supported OOB 

FakeItEasy also supported OOB

All are extensions 

Circular references

#### Circular references are a design smell

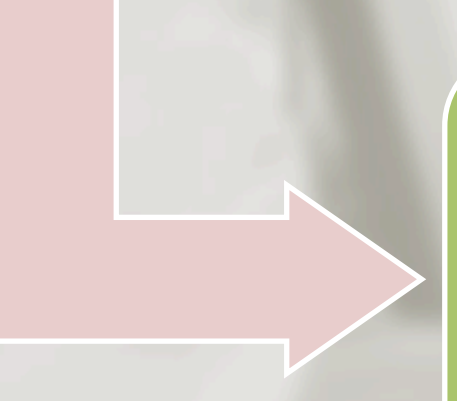

However, they can be dealt with by changing the **behavior of Fixture** 

Conventions for phone numbers

#### Manual edit using the Fluid Builder API

#### Convention based on PropertyInfo

#### Value resolved via int

#### Value resolved via RangedNumberRequest

# To go

**If AutoFixture** can't create an instance of your API, it's probably your fault 

Use AutoFixture's many extensibility points to make it behave like you'd like

Strive towards a single set of conventions per test project

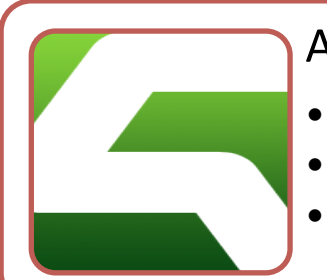

#### AutoFixture

- http://autofixture.codeplex.com/
- http://stackoverflow.com/questions/tagged/autofixture
- •Nuget: AutoFixture

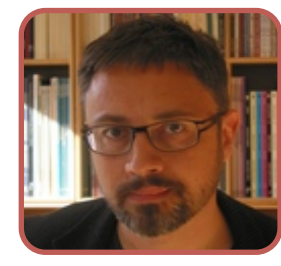

#### Mark Seemann

- http://blog.ploeh.dk/
- •@ploeh

#### Nikos Baxevanis

- http://www.nikosbaxevanis.com/bonus-bits/
- •@nikosbaxevanis

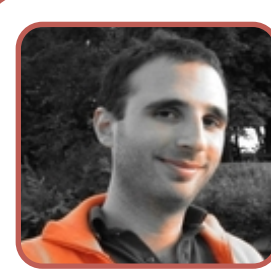

#### Enrico Campidoglio

- http://megakemp.wordpress.com/
- •@ecampidoglio